## **EBS Ai Application Logon Response - Success**

Tag 35-MsgType=BF

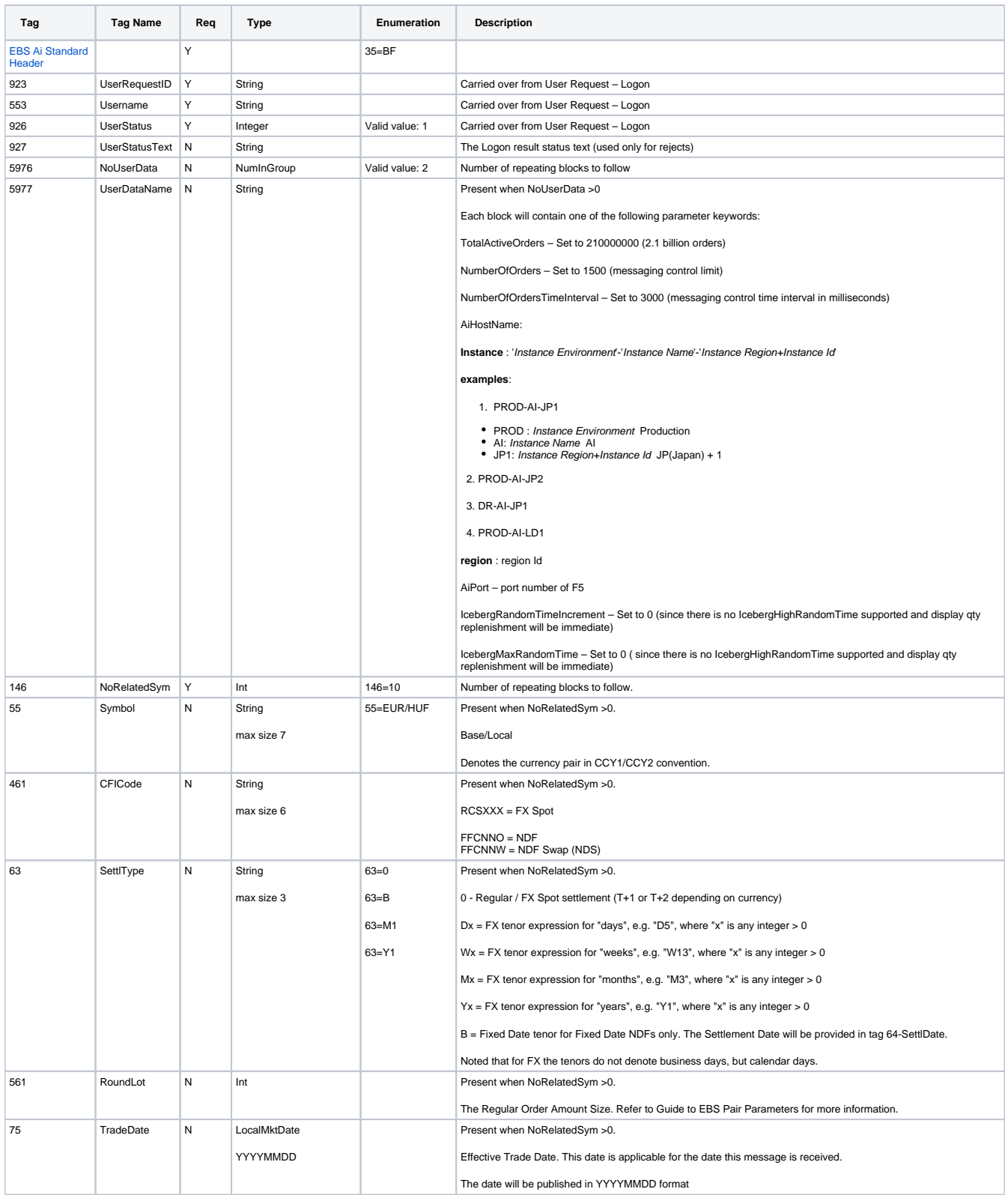

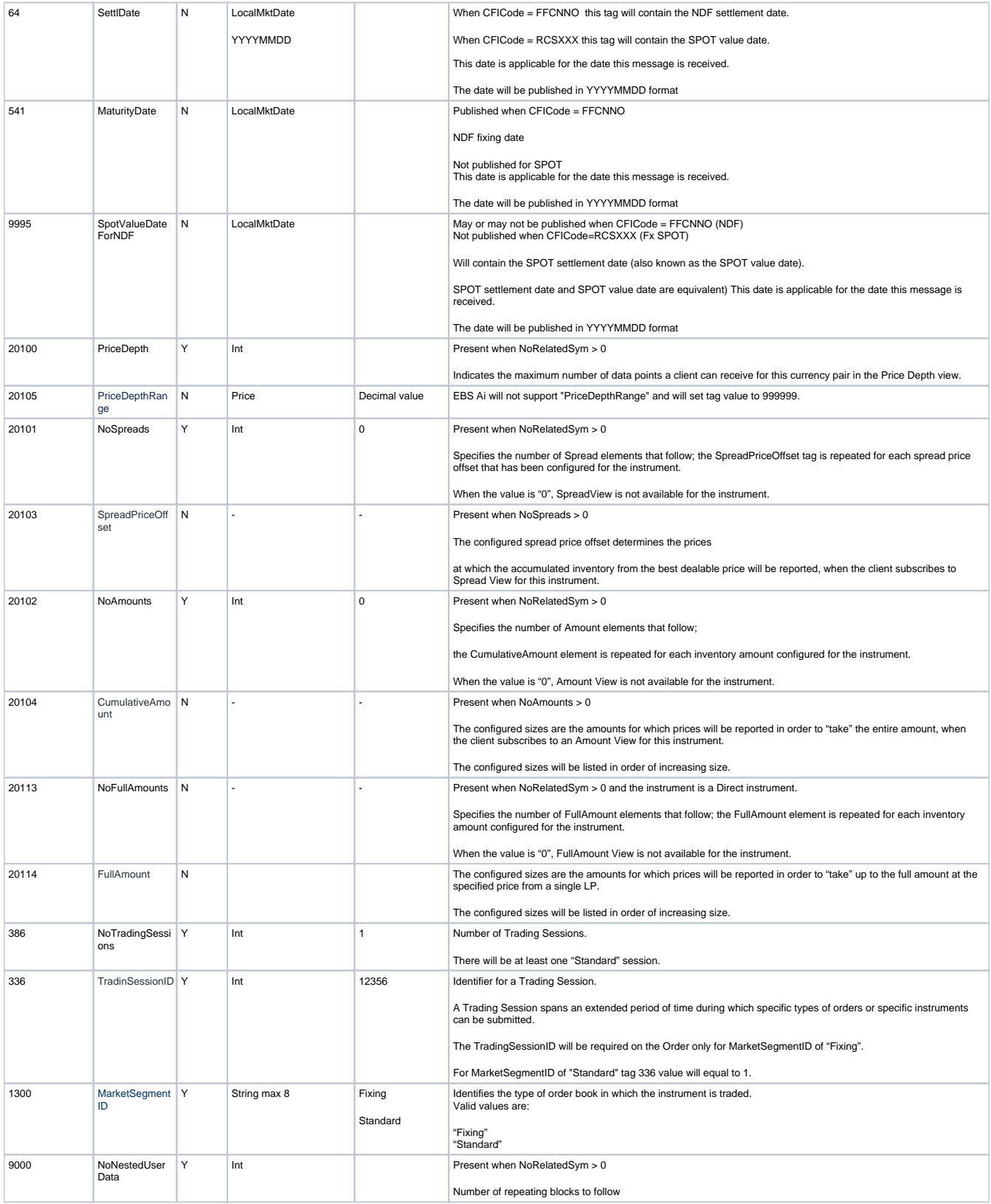

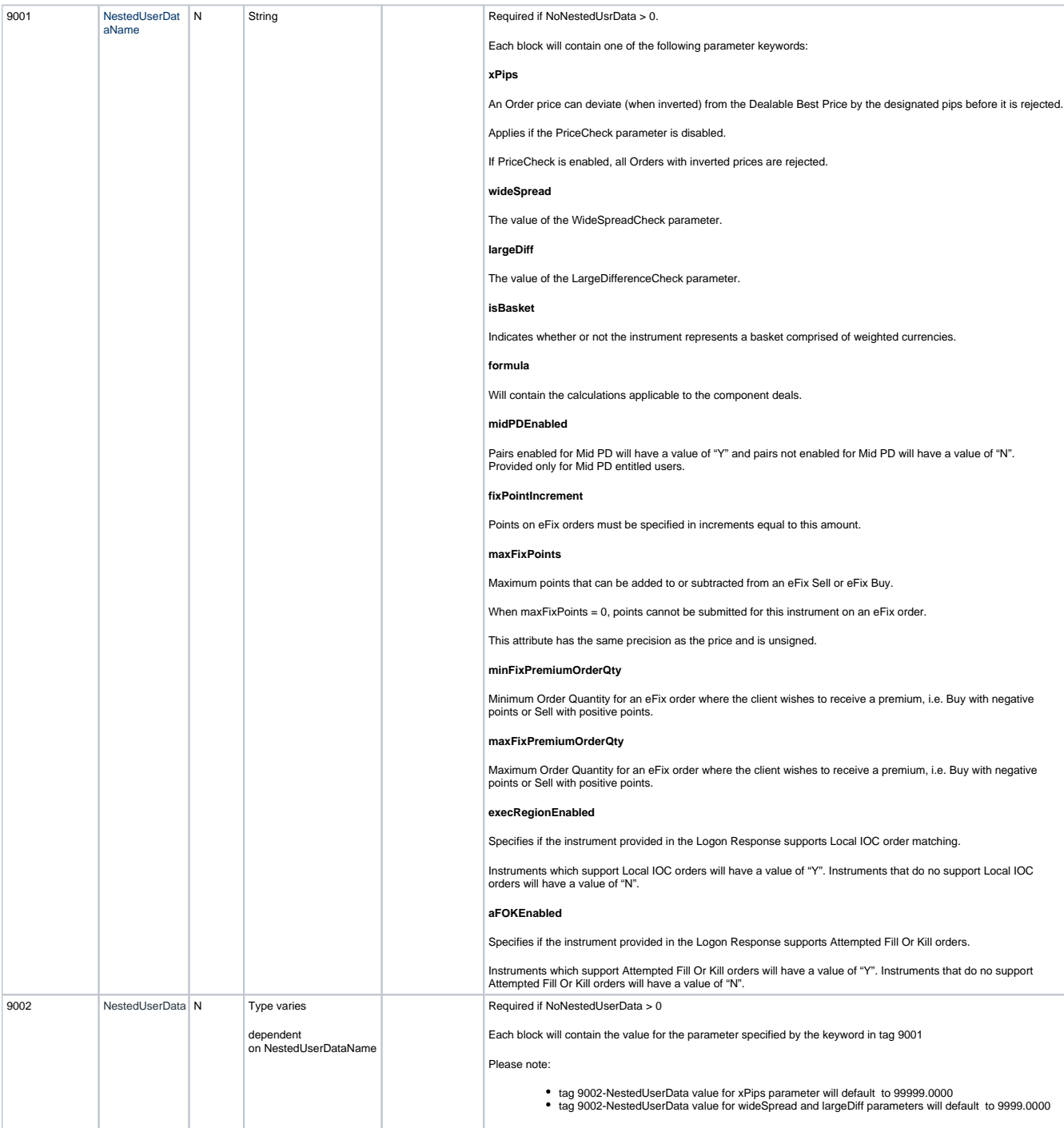